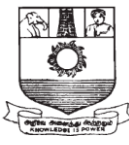

#### **MANONMANIAM SUNDARANAR UNIVERSITY DIRECTORATE OF DISTANCE AND CONTINUING EDUCATION TIRUNELVELI – 627012, TAMIL NADU.**

## **SYLLABUS AND SCHEME OF EXAMINATION**

**(For the Candidates Admitted From the Calendar Year June 2010 – Dec 2010)**

### **Diploma in Air Cargo Management**

**Course Code: HTG13 Distance Education Programme Annual Pattern**

 **Manonmaniam Sundaranar University**

# **Diploma in Air Cargo Management Regulations**

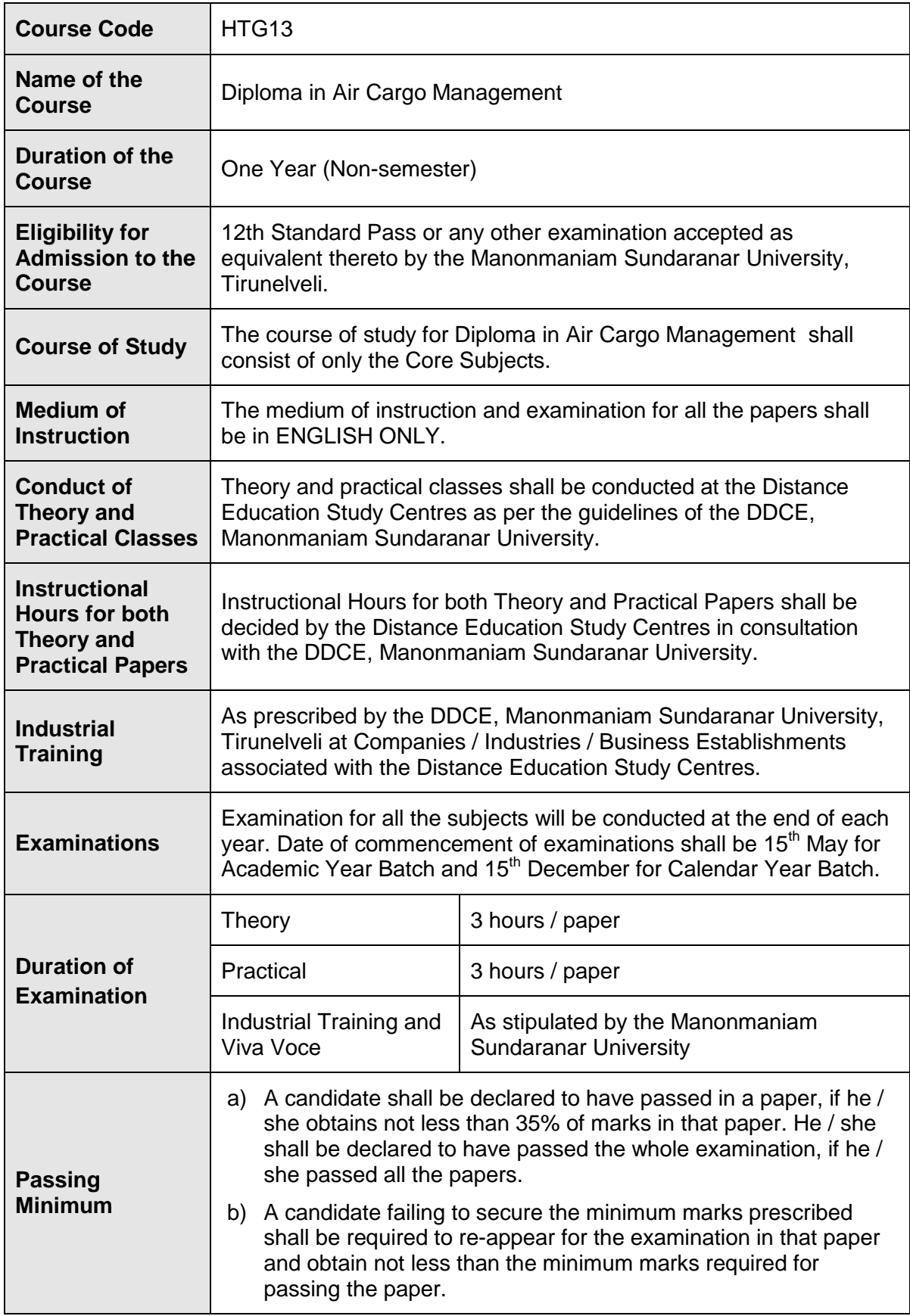

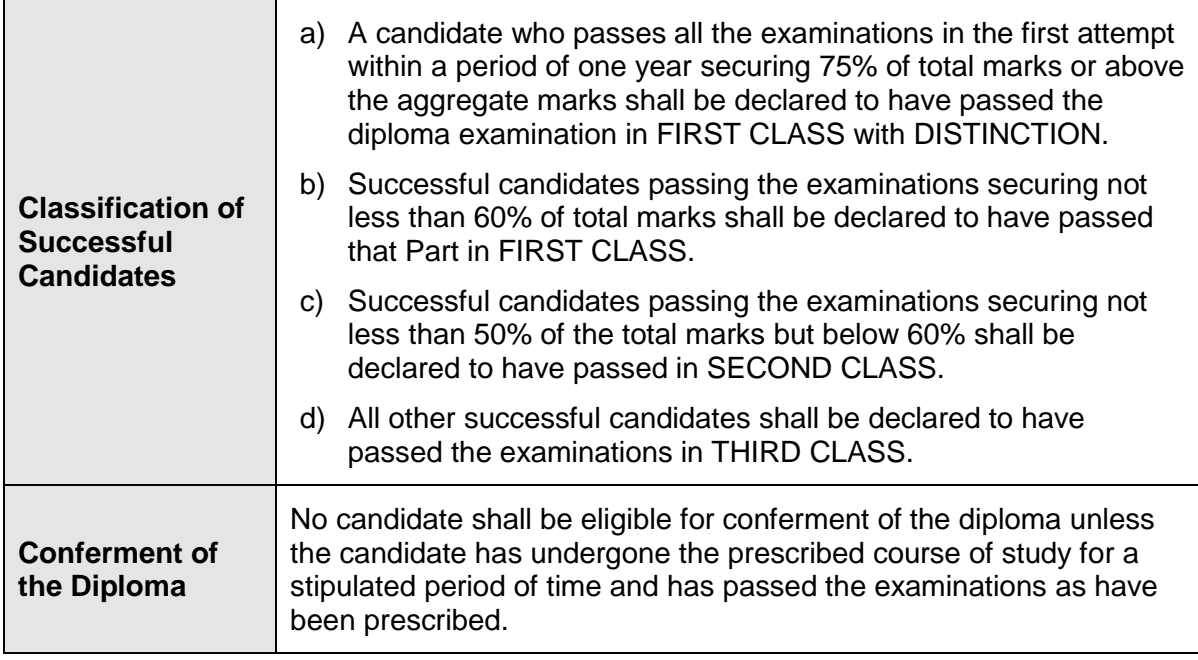

## **Diploma in Air Cargo Management Syllabus**

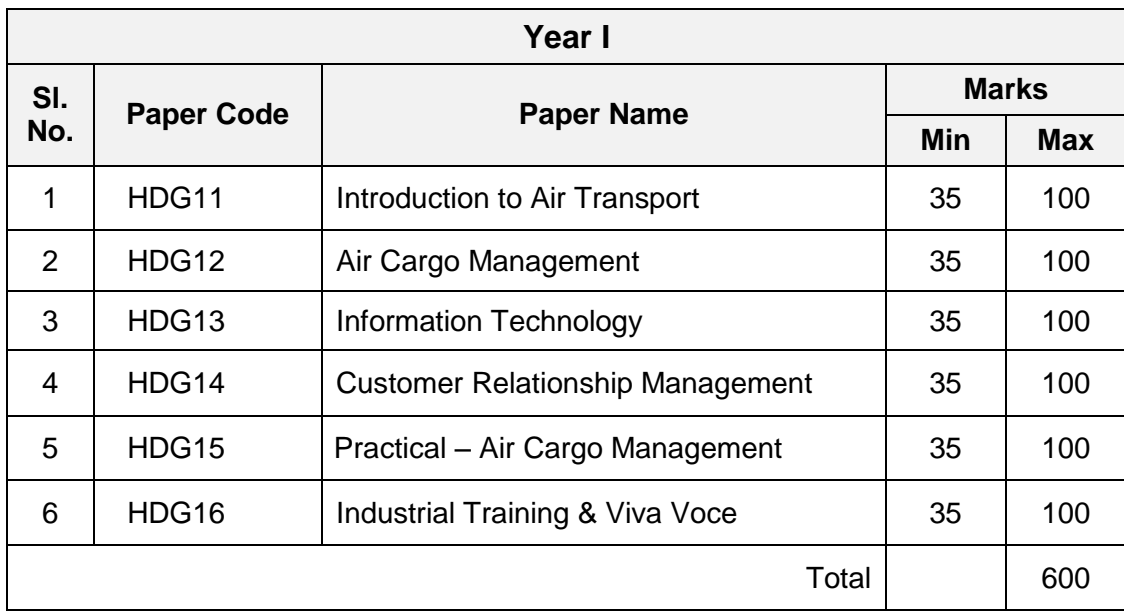

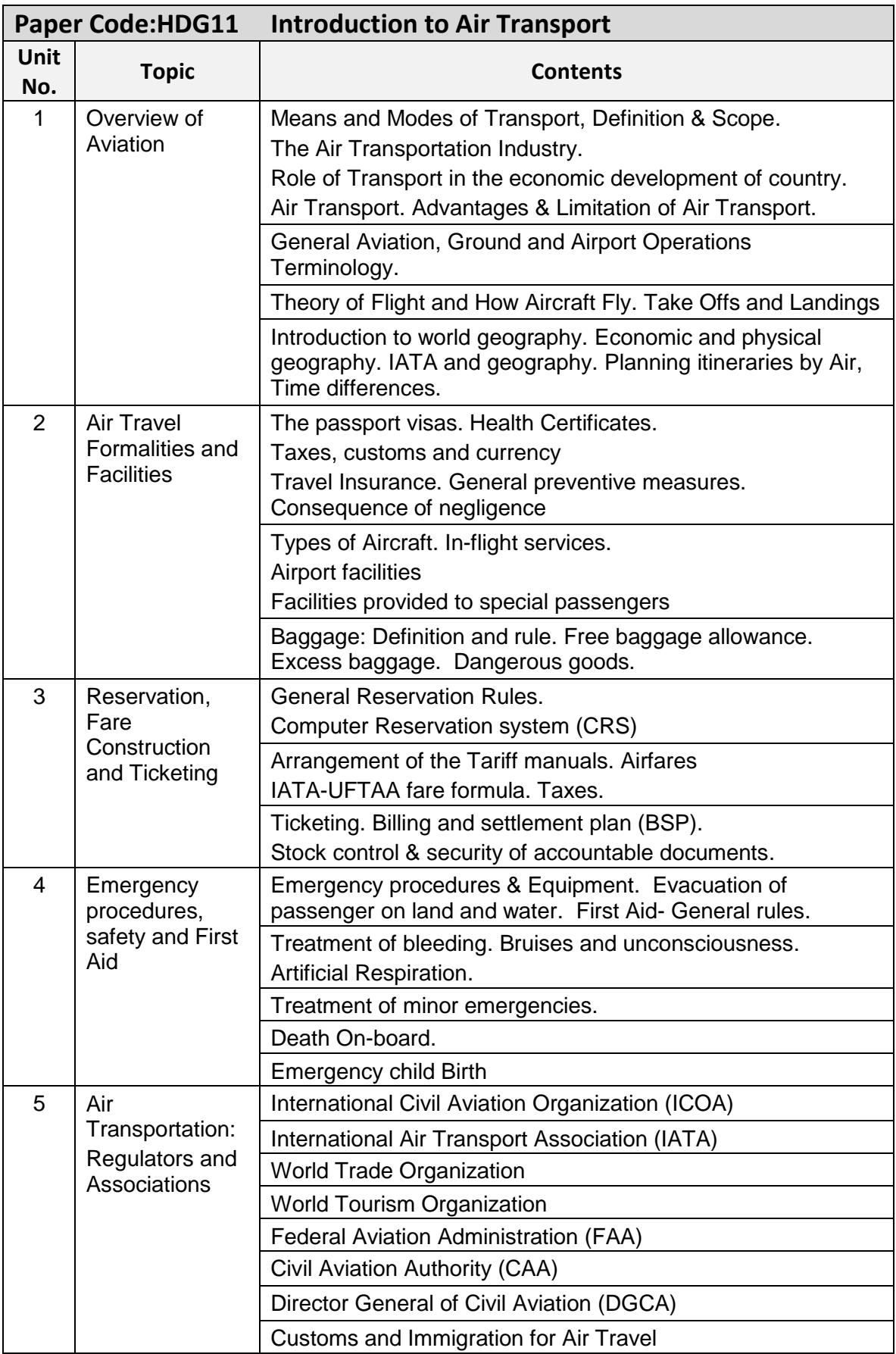

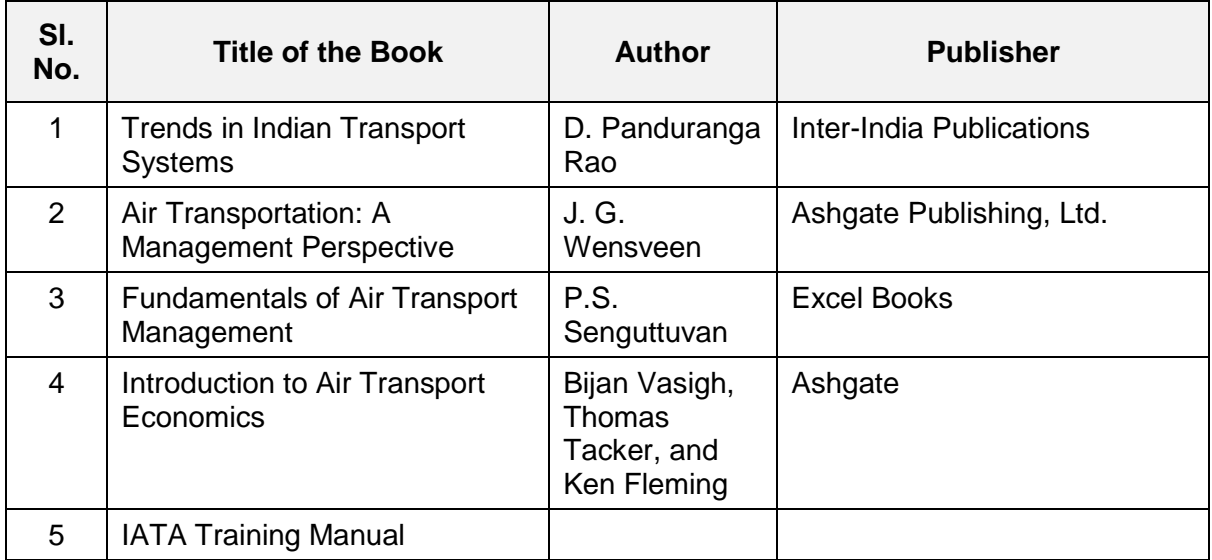

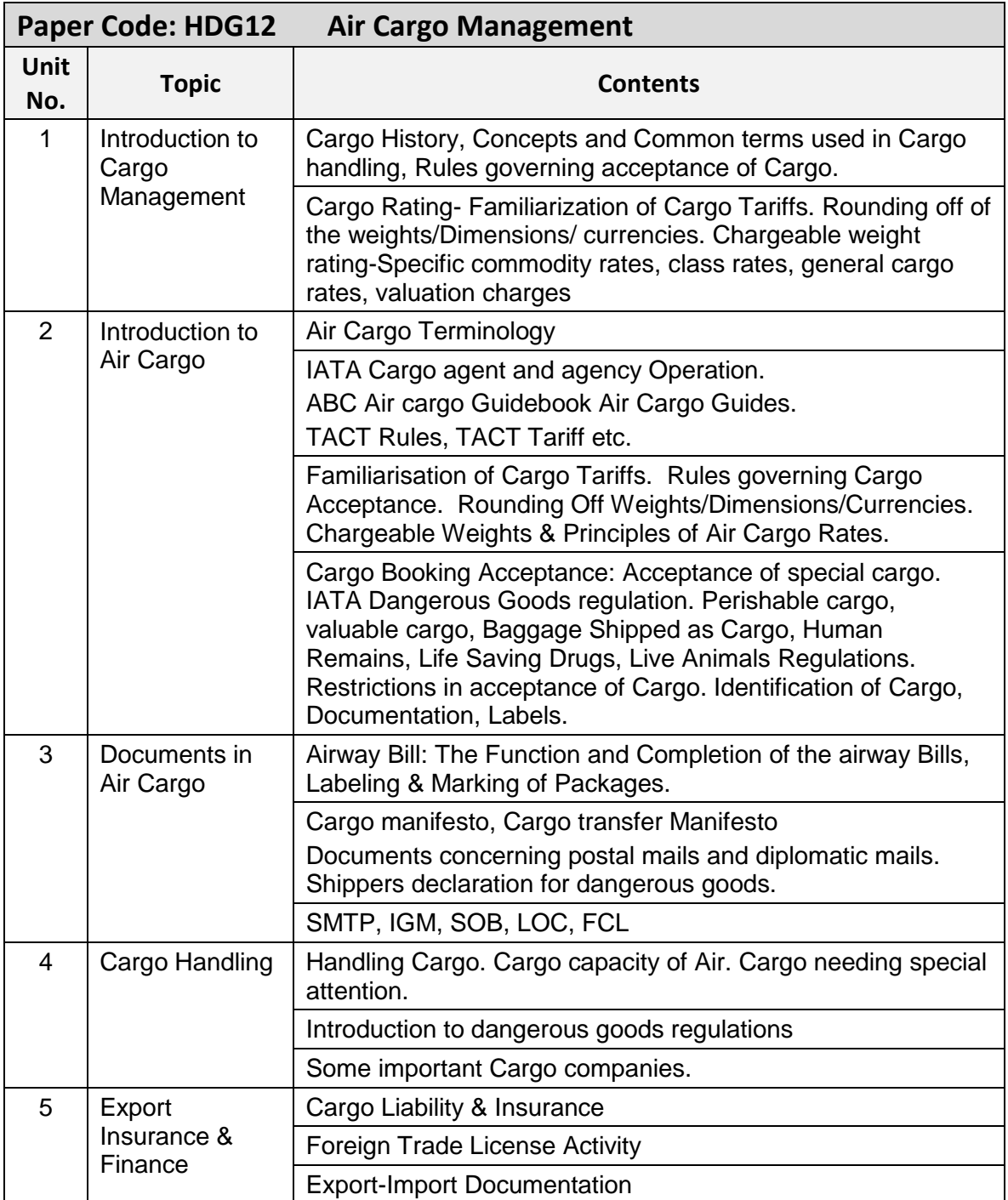

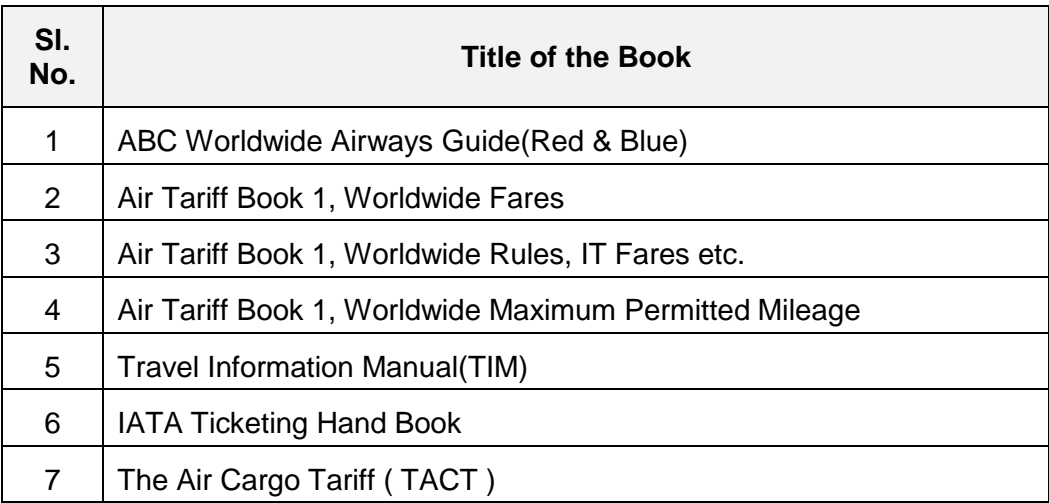

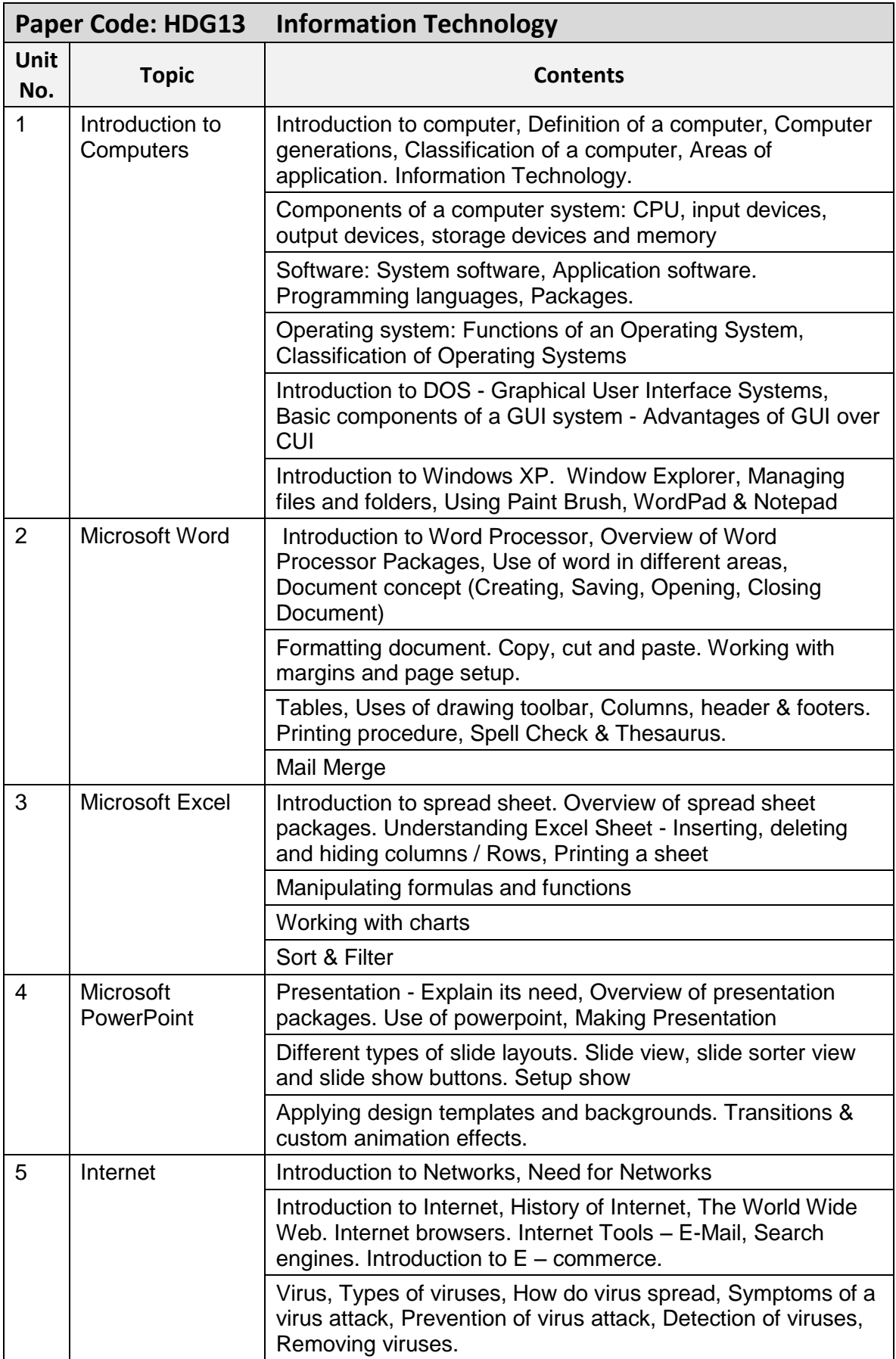

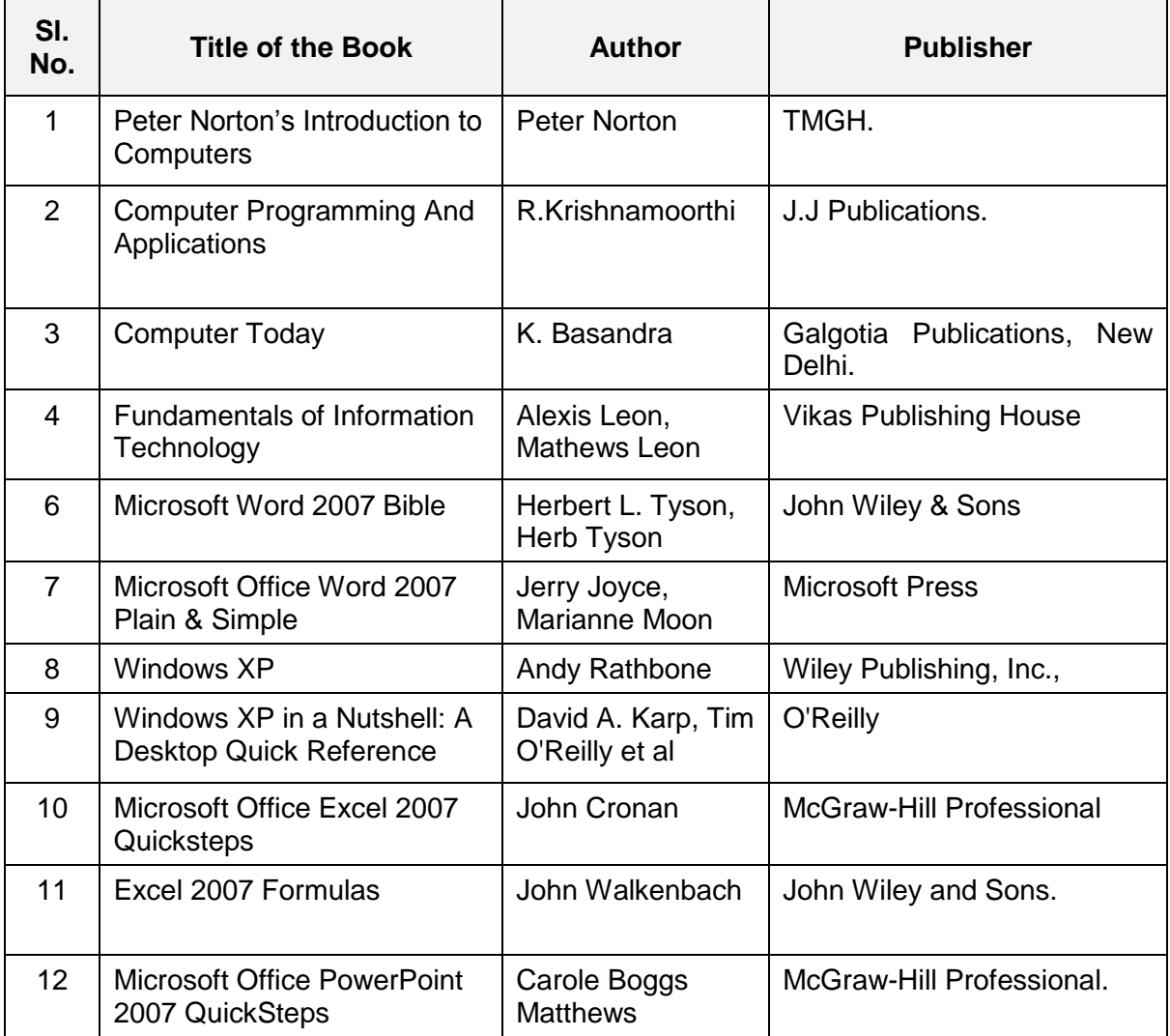

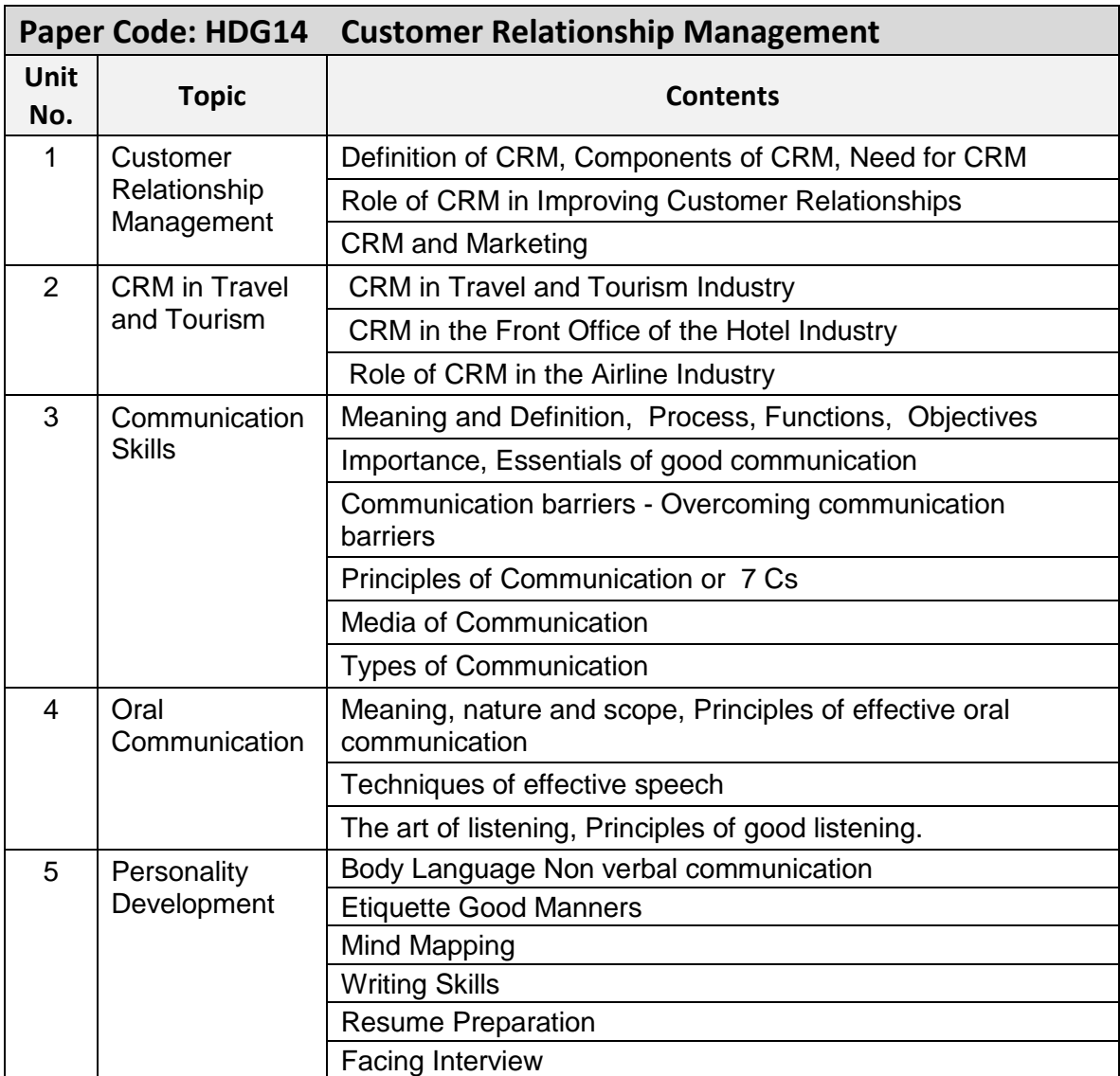

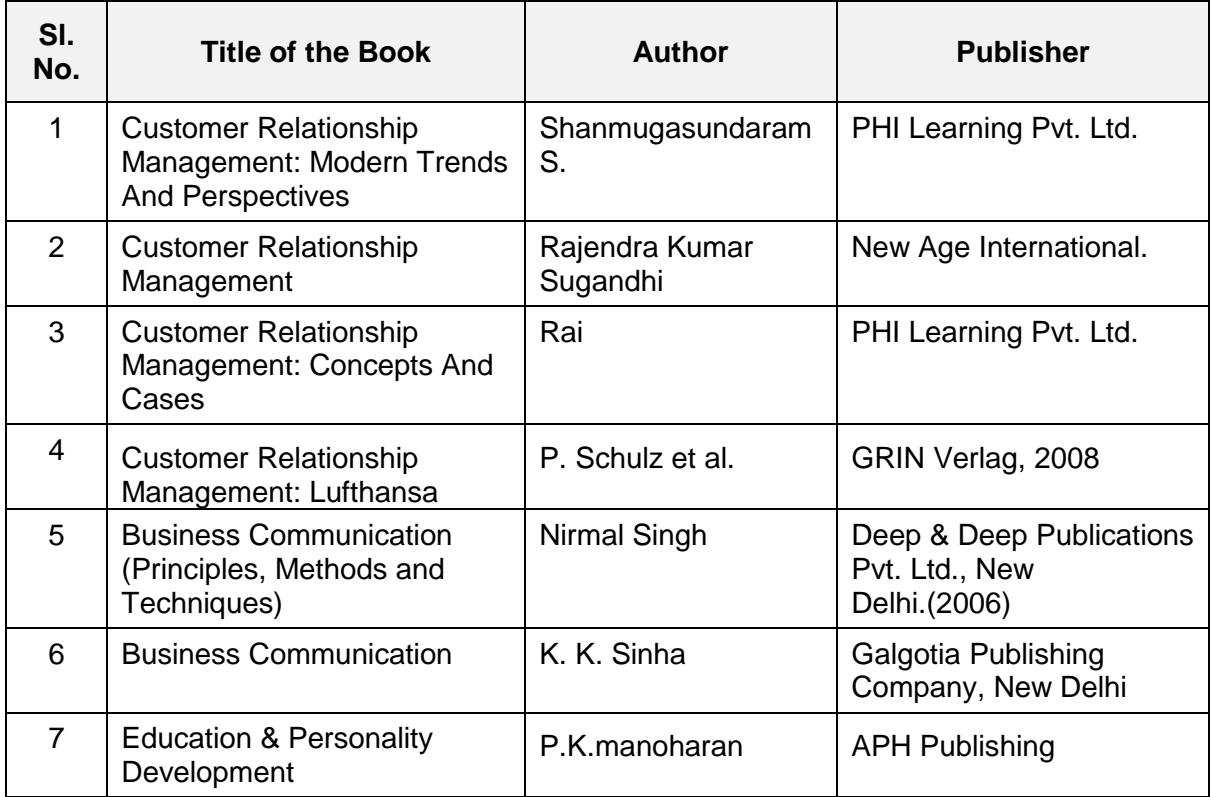

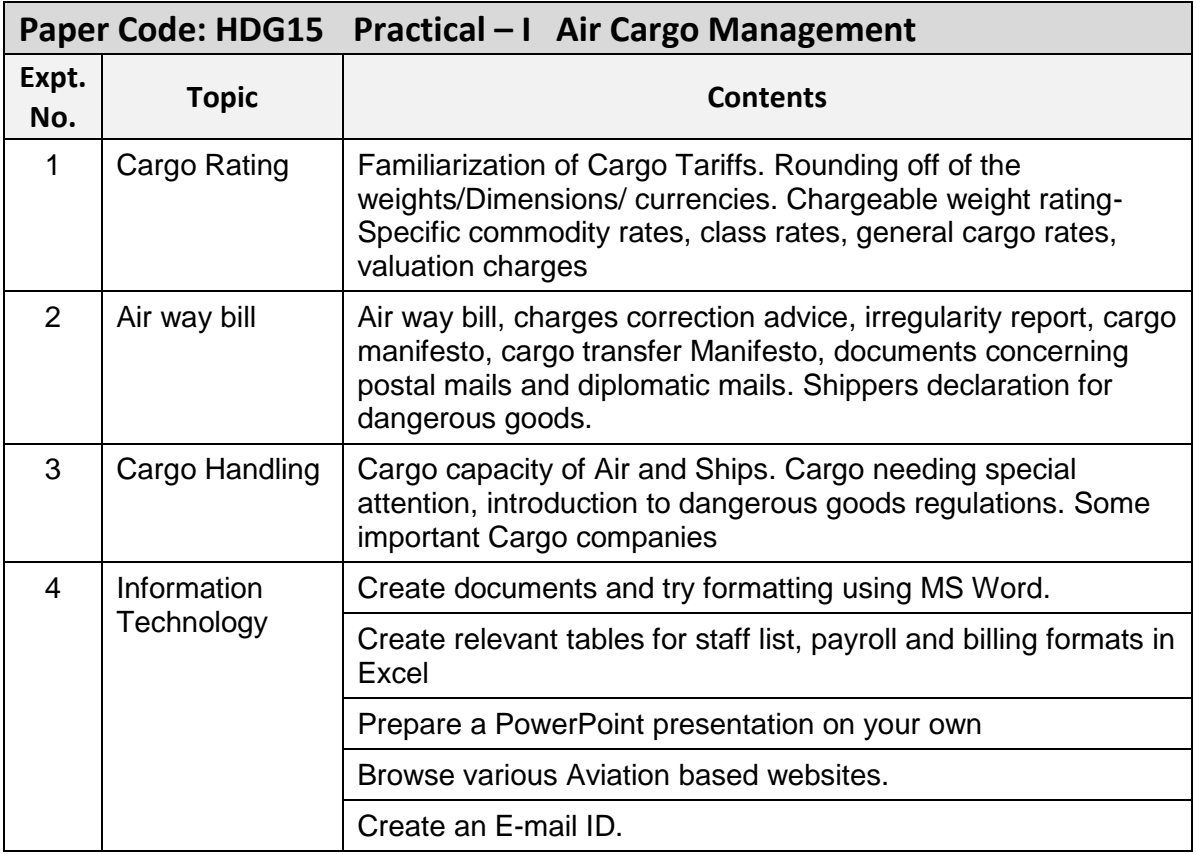

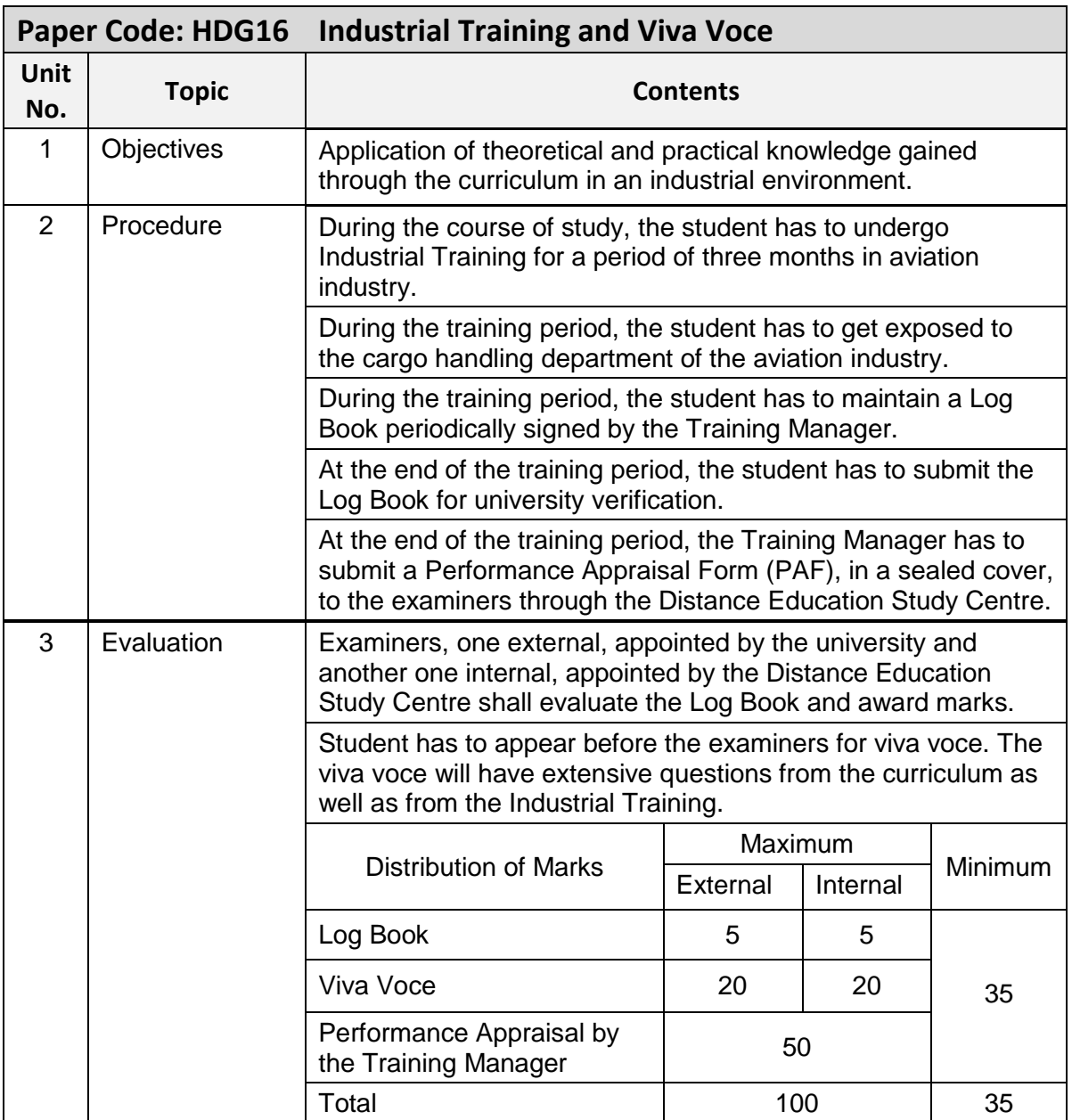